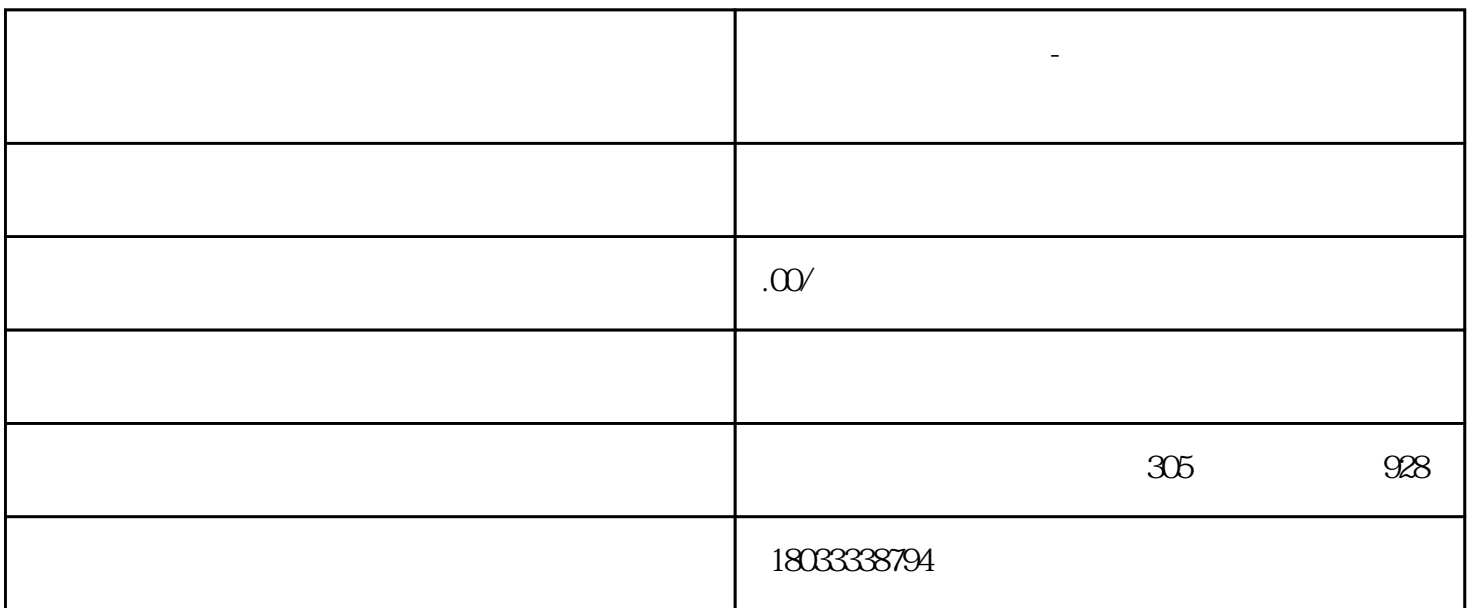

**东莞横沥伺服器维修-东莞横沥维修伺服驱动器的店面**

 $ABB$  and  $AB$ 

利普、安邦信、森兰、欧姆龙、阿尔法、普传、LG、东芝、SEW变频器、GE变频器、科比、台达等等品

 $\mathbb C$ 

b  $\blacksquare$ 

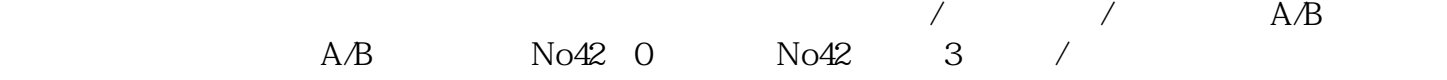

 $S\text{RV}-\text{ON}$ 

东莞横沥伺服器维修-东莞横沥维修伺服驱动器的店面

东莞横沥伺服器维修-东莞横沥维修伺服驱动器的店面

 $NoO2$  4

 $22$ 

 $\mathbb C$